# <span id="page-0-0"></span> $\lambda$ -calculus CS 4301/6371: Advanced Programming Languages

Kevin W. Hamlen

March 19, 2024

<span id="page-1-0"></span> $L$ [History](#page-1-0)

### Historical Roots

First, some mathematical history...

#### Deductive Logic

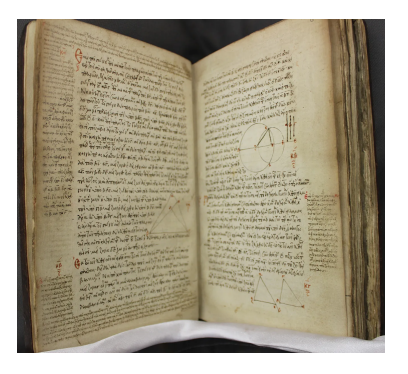

- **Euclid's The Elements** 
	- written c. 300 B.C.
	- deductive reasoning: 23 definitions, 10 axioms
	- geometry, algebra, number theory
	- foundation of western mathematics for about 2000 years
- **Problem:** Some theorems unprovable from axioms
	- Example: Two circles with centers closer than the sum of their radii have an intersection point.

## Set Theory

- First proposed by Georg Cantor in 1874
	- new foundation for mathematics
	- early versions contained paradoxes
		- Russel's Paradox: the set of all sets that do not contain themselves
- **Deductive Set Theory** 
	- axiomized by Zermelo and Fraenkel between 1908 and 1930
	- Zermelo-Fraenkel set theory with axiom of choice (ZFC)
- Problem: some theorems still unprovable!
	- Example (Continuum Hypothesis): There is no set larger than  $\mathbb N$  but smaller than  $\mathbb R$ .

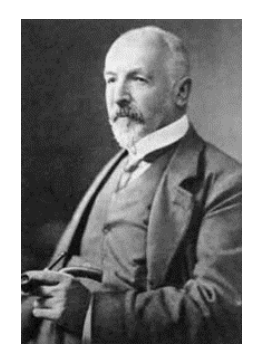

### Hilbert's Program

- Proposed by David Hilbert in 1921
- Goals:
	- **Provide an unassailable foundation for all** mathematics
	- Find a set of axioms and rules of logical inference sufficient to deductively prove all mathematical theorems.
- Required properties:
	- Soundness: no untrue statement provable
	- **Completeness:** all true statements provable
	- Decidability: procedure for determining whether any mathematical statement is true or false

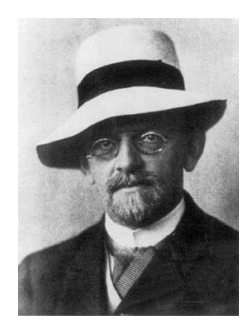

 $L$ [History](#page-1-0)

### Gödel's Incompleteness Theorem

- Proved by Kurt Gödel in 1931
- **Theorem:** No finite collection of axioms is both sound and complete(!)
- **Ramifications:** 
	- Given any sound axiomization of mathematics, there are true statements that are unprovable.
	- There exists no decision algorithm for mathematical truth.
- **Essentially destroyed Hilbert's program**
- Raised another question: What is decidable?

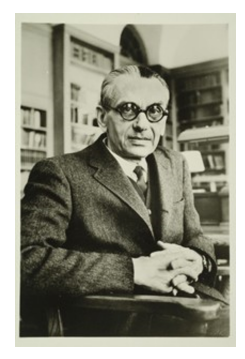

## Theory of Computation

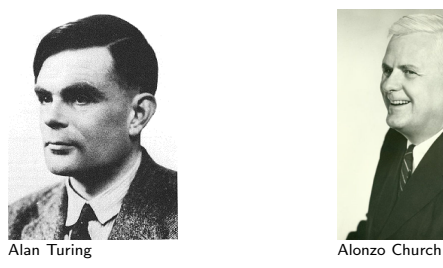

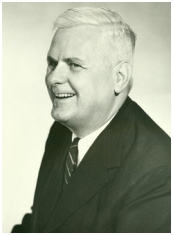

- $\blacksquare$  "Decide" = "Compute"
- 1936: Two models of "computation" proposed:
	- **Turing Machines (Alan Turing)**
	- $\blacktriangleright$   $\lambda$ -calculus (Alonzo Church)
- Both models equivalent in power
- **Church-Turing Thesis: All (reasonable) models of computation are equally** powerful.
- **Birth of Computer Science** 
	- $\blacksquare$  Turing Machines  $=$  imperative programming
	- $\blacktriangleright$   $\lambda$ -calculus = functional programming

 $L$ [History](#page-1-0)

### Fun Fact: My Mathematical Ancestry

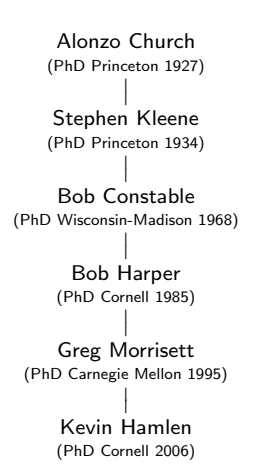

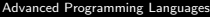

 $\mathsf{L}_{\mathsf{History}}$  $\mathsf{L}_{\mathsf{History}}$  $\mathsf{L}_{\mathsf{History}}$ 

# Today

# Today: λ-calculus

# <span id="page-9-0"></span>**Syntax**

 $e ::= v \mid \lambda v.e \mid e_1 e_2$ 

Only three syntaxes:

- **variables**  $v$
- abstractions  $\lambda v.e$  (functions)
- **applications**  $e_1e_2$

Some simple examples:

- $\lambda x \cdot x$  (the identity function)
- $(\lambda x.x)(\lambda y.yy) \rightarrow_1 \lambda y.yy$
- $\blacktriangleright$   $\lambda x.((\lambda y.y)x)$  does not reduce (already a value)

#### Free Variables

Legal  $\lambda$ -expressions must be closed (no free variables), where we define the set of free variables  $FV(e)$  by

$$
FV(v) = \{v\}
$$
  
 
$$
FV(\lambda v.e) = FV(e)\setminus \{v\}
$$
  
 
$$
FV(e_1e_2) = FV(e_1) \cup FV(e_2)
$$

We require  $FV(e) = \emptyset$ .

### **Semantics**

Small-step semantics of  $\lambda$ -calculus:

$$
\frac{e_1 \to_1 e'_1}{e_1 e_2 \to_1 e'_1 e_2} \qquad \qquad (\lambda v.e_1)e_2 \to_1 e_1 [e_2/v]^{(\beta\text{-reduction})}
$$

where notation  $e_1[e/v]$  denotes capture-avoiding substitution:

$$
v[e/v] = e
$$
  
\n
$$
v_1[e/v_2] = v_1 \text{ when } v_1 \neq v_2 \text{ (i.e., different variables)}
$$
  
\n
$$
(\lambda v.e_1)[e/v] = \lambda v.e_1
$$
  
\n
$$
(\lambda v_1.e_1)[e/v_2] = \lambda v_1.(e_1[e/v_2]) \text{ when } v_1 \neq v_2 \text{ (i.e. different variables)}
$$
  
\n
$$
(e_1e_2)[e/v] = (e_1[e/v])(e_2[e/v])
$$

Intuition:  $e_1[e_2/x]$  means replace only the free x's in  $e_1$  with  $e_2$ .

Optional exercise: Devise equivalent large-step and denotational semantics.

# $((\lambda x.(\lambda y.(xy)))(\lambda y.y))(\lambda z.z) \rightarrow_1 ?$

# $((\lambda x.(\lambda y.(xy)))(\lambda y.y))(\lambda z.z) \rightarrow_1 ?$

$$
\begin{aligned} \big((\lambda \underline{x}\cdot (\lambda y. (xy)))(\lambda y. y)\big)(\lambda z. z) \to_1\\ \big(\lambda y. ((\lambda y. y)y)\big)(\lambda z. z) \to_1 ?\end{aligned}
$$

$$
\begin{aligned}\n\big(\langle \lambda x.(\lambda y. (xy)) \rangle (\lambda y. y) \big) (\lambda z. z) &\to_1 \\
\big(\lambda y. ((\lambda y. y)y)\big) (\lambda z. z) &\to_1 \\
(\lambda y. y)(\lambda z. z) &\to_1 ?\n\end{aligned}
$$

$$
((\lambda x.(\lambda y.(xy)))(\lambda y.y))(\lambda z.z) \to_1
$$
  

$$
(\lambda y.((\lambda y.y)y))(\lambda z.z) \to_1
$$
  

$$
(\lambda y.y)(\lambda z.z) \to_1
$$
  

$$
(\lambda z.z)
$$

$$
((\lambda x.(\lambda y.(xy)))(\lambda y.y))(\lambda z.z) \to_1
$$
  

$$
(\lambda y.((\lambda y.y)y))(\lambda z.z) \to_1
$$
  

$$
(\lambda y.y)(\lambda z.z) \to_1
$$
  

$$
(\lambda z.z)
$$

Important observations:

- Don't change any variable names as you evaluate!
- There are no stores involved here!
- Semantics of  $\lambda$ -calculus are based on capture-avoiding substitution, not stores or variable renaming.
- **Function bodies never evaluate (even if they could) until their**  $\lambda$ **-binder gets** stripped off (at which point they're not functions anymore).

Strategy: Pretend that " $\lambda v.e$ " is OCaml "fun  $v \to e$ ".

### Precedence and Associativity

Precedence and associativity conventions:

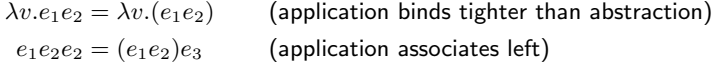

Parenthesize anything else that might be ambiguous.

### <span id="page-19-0"></span>Encodings and Reductions

Amazing fact: This extremely simple language is Turing-complete (can perform any computation implementable by modern computers)!

Proof by reduction (recall from computability theory): Let's reduce a (simple) Turing-complete programming language to  $\lambda$ -calculus.

### Higher-arity Functions

 $\lambda$ -calculus only gives us 1-argument functions  $\lambda v.e.$ 

Q: How could I create a multi-argument function?

## Higher-arity Functions

 $\lambda$ -calculus only gives us 1-argument functions  $\lambda v.e.$ 

Q: How could I create a multi-argument function?

**A:** Nest the  $\lambda$ 's:  $\lambda x.\lambda y.\lambda z.$ (...)

Definition (currying): In functional programming, changing a function on tuple-arguments to use distinct (non-tuple) arguments is called *currying* the function.

Example: Uncurried: let add  $(x,y) = x+y$ ;; Curried: let add  $x y = x+y$ ;;

Benefits: More opportunities for code-reuse through partial evaluation, and more opportunities for compiler optimization through specialization

### **Booleans**

How might we encode boolean expressions as  $\lambda$ -terms? Let's start with constants and the ternary operator:

$$
\text{true} = ?
$$

$$
\text{false} = ?
$$

$$
e_1 ? e_2 : e_3 = ?
$$

### **Booleans**

How might we encode boolean expressions as  $\lambda$ -terms? Let's start with constants and the ternary operator:

$$
\mathbf{true} = (\lambda x. \lambda y. x)
$$

$$
\mathbf{false} = (\lambda x. \lambda y. y)
$$

$$
e_1 ? e_2 : e_3 = ((e_1)(e_2)(e_3))
$$

#### **Booleans**

How might we encode boolean expressions as  $\lambda$ -terms? Let's start with constants and the ternary operator:

$$
\mathbf{true} = (\lambda x. \lambda y. x)
$$

$$
\mathbf{false} = (\lambda x. \lambda y. y)
$$

$$
e_1 ? e_2 : e_3 = ((e_1)(e_2)(e_3))
$$

$$
not = ?
$$
  
and = ?  
or = ?

#### **Booleans**

How might we encode boolean expressions as  $\lambda$ -terms? Let's start with constants and the ternary operator:

$$
\mathbf{true} = (\lambda x. \lambda y. x)
$$

$$
\mathbf{false} = (\lambda x. \lambda y. y)
$$

$$
e_1 ? e_2 : e_3 = ((e_1)(e_2)(e_3))
$$

$$
not = (\lambda b. (b ? false : true))
$$
  
and = ?  
or = ?

#### **Booleans**

How might we encode boolean expressions as  $\lambda$ -terms? Let's start with constants and the ternary operator:

$$
\mathbf{true} = (\lambda x. \lambda y. x)
$$

$$
\mathbf{false} = (\lambda x. \lambda y. y)
$$

$$
e_1 ? e_2 : e_3 = ((e_1)(e_2)(e_3))
$$

$$
\begin{aligned}\n\text{not} &= (\lambda b. (b ? \text{ false} : \text{true})) \\
\text{and} &= (\lambda b_1 . \lambda b_2 . (b_1 ? b_2 : \text{false})) \\
\text{or} &= ?\n\end{aligned}
$$

#### **Booleans**

How might we encode boolean expressions as  $\lambda$ -terms? Let's start with constants and the ternary operator:

$$
\mathbf{true} = (\lambda x. \lambda y. x)
$$

$$
\mathbf{false} = (\lambda x. \lambda y. y)
$$

$$
e_1 ? e_2 : e_3 = ((e_1)(e_2)(e_3))
$$

$$
\mathbf{not} = (\lambda b. (b ? \mathbf{false} : \mathbf{true}))
$$
  
and =  $(\lambda b_1 \cdot \lambda b_2 \cdot (b_1 ? b_2 : \mathbf{false}))$   
or =  $(\lambda b_1 \cdot \lambda b_2 \cdot (b_1 ? \mathbf{true} : b_2))$ 

### **Tuples**

How might we encode pairs?

- The pair function should take two arguments (could be anything) and package them together into some kind of object.
- **The**  $\pi_1$  **function (fst in OCaml) should accept a pair as input and recover** (project out) the first element.
- **The**  $\pi_2$  **function (snd in OCaml) should analogously project out the second** element.

$$
\mathbf{pair} = (\lambda x. \lambda y. ?)
$$

$$
\pi_1 = (\lambda p. ?)
$$

$$
\pi_2 = (\lambda p. ?)
$$

### **Tuples**

How might we encode pairs?

- The pair function should take two arguments (could be anything) and package them together into some kind of object.
- **The**  $\pi_1$  **function (fst in OCaml) should accept a pair as input and recover** (project out) the first element.
- **The**  $\pi_2$  **function (snd in OCaml) should analogously project out the second** element.

$$
\begin{aligned}\n\mathbf{pair} &= (\lambda x. \lambda y. \lambda b. (b ? x : y)) \\
\pi_1 &= (\lambda p . p \mathbf{true}) \\
\pi_2 &= (\lambda p . p \mathbf{false})\n\end{aligned}
$$

How might we encode natural numbers?

- Each number  $0_{\scriptscriptstyle\rm I\hspace{-1pt}N},1_{\scriptscriptstyle\rm I\hspace{-1pt}N},2_{\scriptscriptstyle\rm N},\ldots$  should be encoded as a  $\lambda$ -calculus **value** (must not reduce to something else).
- Approach: Encode  $0_{\scriptscriptstyle\rm N}$ , then code up a successor function  $\verb|succ|_{\scriptscriptstyle \rm N}$ .
- Should also have predecessor  $\mathbf{pred}_\mathbb{N}$  (don't care what it returns for  $0_\mathbb{N})$
- Also need a test iszero $_{\textrm{\tiny{N}}}$  (returns a boolean).

$$
0_{N} = ?
$$
  
succ<sub>N</sub> = ( $\lambda n . ?$ )  
pred<sub>N</sub> = ( $\lambda n . ?$ )  
iszero<sub>N</sub> = ( $\lambda n . ?$ )

How might we encode natural numbers?

- Each number  $0_{\scriptscriptstyle\rm I\hspace{-1pt}N},1_{\scriptscriptstyle\rm I\hspace{-1pt}N},2_{\scriptscriptstyle\rm N},\ldots$  should be encoded as a  $\lambda$ -calculus **value** (must not reduce to something else).
- Approach: Encode  $0_{\scriptscriptstyle\rm N}$ , then code up a successor function  $\verb|succ|_{\scriptscriptstyle \rm N}$ .
- Should also have predecessor  $\mathbf{pred}_\mathbb{N}$  (don't care what it returns for  $0_\mathbb{N})$
- Also need a test iszero $_{\textrm{\tiny{N}}}$  (returns a boolean).

 $0_{\scriptscriptstyle M} = (\lambda x.x)$  $succ_{N} = (\lambda n \cdot \text{pair} (?) n)$  $pred_{N} = (\lambda n . ?)$  $iszero_{N} = (\lambda n . ?)$ 

How might we encode natural numbers?

- Each number  $0_{\scriptscriptstyle\rm I\hspace{-1pt}N},1_{\scriptscriptstyle\rm I\hspace{-1pt}N},2_{\scriptscriptstyle\rm N},\ldots$  should be encoded as a  $\lambda$ -calculus **value** (must not reduce to something else).
- Approach: Encode  $0_{\scriptscriptstyle\rm N}$ , then code up a successor function  $\verb|succ|_{\scriptscriptstyle \rm N}$ .
- Should also have predecessor  $\mathbf{pred}_\mathbb{N}$  (don't care what it returns for  $0_\mathbb{N})$
- Also need a test iszero $_{\textrm{\tiny{N}}}$  (returns a boolean).

 $0_{\scriptscriptstyle M} = (\lambda x.x)$  $succ_{N} = (\lambda n \cdot \text{pair} (?) n)$  $pred_{w} = \pi_2$  $iszero_{N} = (\lambda n . ?)$ 

How might we encode natural numbers?

- Each number  $0_{\scriptscriptstyle\rm I\hspace{-1pt}N},1_{\scriptscriptstyle\rm I\hspace{-1pt}N},2_{\scriptscriptstyle\rm N},\ldots$  should be encoded as a  $\lambda$ -calculus **value** (must not reduce to something else).
- Approach: Encode  $0_{\scriptscriptstyle\rm N}$ , then code up a successor function  $\verb|succ|_{\scriptscriptstyle \rm N}$ .
- Should also have predecessor  $\mathbf{pred}_\mathbb{N}$  (don't care what it returns for  $0_\mathbb{N})$
- Also need a test iszero $_{\textrm{\tiny{N}}}$  (returns a boolean).

```
0_{\scriptscriptstyle M} = (\lambda x.x)succ_{\scriptscriptstyle N} = (\lambda n \cdot \texttt{pair false } n)pred_w = \pi_2iszero_{N} = (\lambda n . ?)
```
How might we encode natural numbers?

- Each number  $0_{\scriptscriptstyle\rm I\hspace{-1pt}N},1_{\scriptscriptstyle\rm I\hspace{-1pt}N},2_{\scriptscriptstyle\rm N},\ldots$  should be encoded as a  $\lambda$ -calculus **value** (must not reduce to something else).
- Approach: Encode  $0_{\scriptscriptstyle\rm N}$ , then code up a successor function  $\verb|succ|_{\scriptscriptstyle \rm N}$ .
- Should also have predecessor  $\mathbf{pred}_\mathbb{N}$  (don't care what it returns for  $0_\mathbb{N})$
- Also need a test iszero $_{\textrm{\tiny{N}}}$  (returns a boolean).

```
0_{\scriptscriptstyle M} = (\lambda x.x)succ_{\scriptscriptstyle N} = (\lambda n \cdot \texttt{pair false } n)pred_w = \pi_2iszero<sub>N</sub> = \pi_1
```
#### Natural Numbers

$$
0_N = (\lambda x.x)
$$
  
\nsucc<sub>N</sub> = (\lambda n . pair false n)  
\npred<sub>N</sub> =  $\pi_2$   
\niszero<sub>N</sub> =  $\pi_1$ 

Does iszero $_{\mathbb{N}}(0_{\mathbb{N}})$  really work (should return true)?

 $0_{N} = (\lambda x.x)$  is not even a pair!

$$
0_N = (\lambda x.x)
$$
  
\nsucc<sub>N</sub> = (\lambda n . pair false n)  
\npred<sub>N</sub> =  $\pi_2$   
\niszero<sub>N</sub> =  $\pi_1$ 

Does iszero $_{\textrm{\tiny{N}}}(0_{\textrm{\tiny{N}}})$  really work (should return true)?

$$
\begin{aligned} \texttt{iszero}_\mathbb{N}(0_\mathbb{N}) &= \pi_1(\lambda x.x) = (\lambda p \cdot p \text{ true})(\lambda x.x) \\ \rightarrow_1 (\lambda x.x) \texttt{true} \\ \rightarrow_1 \texttt{true} \end{aligned}
$$

#### It worked!<sup>∗</sup>

\*Warning: On the homework, I'll ask you to first fully expand all the encodings into pure λ-terms before doing any evaluation steps. I did it without expanding true here to illustrate a point, but technically I should have first expanded true into a  $\lambda$ -term before applying the small-step semantics of  $\lambda$ -calculus to a term containing it.

### Untypedness

Take-aways:

- $\blacktriangleright$   $\lambda$ -calculus is an **untyped** language.
	- Every syntactically legal, closed term evaluates to something.
	- Can do some very weird things (as we will see...)!
- **There is a different language (which we will learn) called typed**  $\lambda$ -calculus.
	- Don't confuse it with this language!
	- Watch out for web resources that look similar but that concern a different  $\lambda$ -calculus (there are many)!

### Loops

We're close to a full Turing-complete language now, but one major thing is missing: loops.

Q: Is it possible to code an infinite loop in  $\lambda$ -calculus?

#### Loops

We're close to a full Turing-complete language now, but one major thing is missing: loops.

Q: Is it possible to code an infinite loop in  $\lambda$ -calculus? **A:** Yes. Smallest example:  $(\lambda x.xx)(\lambda x.xx)$ 

### Recursion

What about useful loops? Case-study: Can we code an addition function for natural numbers?

 $\text{add}_{\mathbb{N}} = \lambda m \cdot \lambda n$ .?

#### Recursion

What about useful loops? Case-study: Can we code an addition function for natural numbers?

 $\texttt{add}_{_\mathbb{N}} = \lambda m.\lambda n. \big(\texttt{iszero}_{_\mathbb{N}} m\ ?\ n: \texttt{add}_{_\mathbb{N}} (\texttt{pred}_{_\mathbb{N}} m) (\texttt{succ}_{_\mathbb{N}} n)\big)$ 

#### Recursion

What about useful loops? Case-study: Can we code an addition function for natural numbers?

$$
\mathbf{add}_{\mathbb{N}} = \lambda m.\lambda n. (\mathbf{iszero}_{\mathbb{N}} m ? n : \mathbf{add}_{\mathbb{N}} (\mathbf{pred}_{\mathbb{N}} m)(\mathbf{succ}_{\mathbb{N}} n))
$$

Circular definition! Remember, the encoding part  $(=)$  is supposed to be a definition; it's not part of the  $\lambda$ -term.

How can we remove the recursion from this formula?

#### Fixed points

$$
\mathsf{add}_{\scriptscriptstyle{\mathbb{N}}} = \lambda m.\lambda n. \big(\mathtt{iszero}_{\scriptscriptstyle{\mathbb{N}}} m ? n : \mathtt{add}_{\scriptscriptstyle{\mathbb{N}}} (\mathtt{pred}_{\scriptscriptstyle{\mathbb{N}}} m) (\mathtt{succ}_{\scriptscriptstyle{\mathbb{N}}} n) \big)
$$
 Define a functional whose least fixed point is  $\mathtt{add}_{\scriptscriptstyle{\mathbb{N}}} :$ 

$$
\texttt{Add}_{\texttt{N}} = \lambda f. \lambda m.\lambda n. \big(\texttt{iszero}_{\texttt{N}} m ? n : f(\texttt{pred}_{\texttt{N}} m)(\texttt{succ}_{\texttt{N}} n)\big)
$$

Then define  $\texttt{add}_{\mathbb{N}}$  to be its least fixed point:

$$
\mathtt{add}_{\scriptscriptstyle{\mathbb{N}}}=\mathit{fix}(\mathtt{Add}_{\scriptscriptstyle{\mathbb{N}}})
$$

But  $fix$  is not part of  $\lambda$ -calculus, so we're still stuck...?

A very interesting function (discovered by Haskell Curry):

$$
Y = \lambda f.(\lambda x.f(xx))(\lambda x.f(xx))
$$

Amazing claim:  $Y = fix$ 

Proof: Let's evaluate it...

$$
Y \, g \rightarrow_1 \mathbf{?}
$$

A very interesting function (discovered by Haskell Curry):

$$
Y = \lambda f.(\lambda x.f(xx))(\lambda x.f(xx))
$$

Amazing claim:  $Y = fix$ 

Proof: Let's evaluate it...

$$
Y g \to_1 (\lambda x. g(xx)) (\lambda x. g(xx))
$$
  

$$
\to_1 ?
$$

A very interesting function (discovered by Haskell Curry):

$$
Y = \lambda f.(\lambda x.f(xx))(\lambda x.f(xx))
$$

Amazing claim:  $Y = fix$ 

Proof: Let's evaluate it...

$$
Y g \to_1 (\lambda x. g(xx)) (\lambda x. g(xx))
$$
  
\n
$$
\to_1 g((\lambda x. g(xx)) (\lambda x. g(xx))
$$

A very interesting function (discovered by Haskell Curry):

$$
Y = \lambda f.(\lambda x.f(xx))(\lambda x.f(xx))
$$

Amazing claim:  $Y = fix$ 

Proof: Let's evaluate it...

$$
Y g \to_1 (\lambda x. g(xx))(\lambda x. g(xx))
$$
  
\n
$$
\to_1 g((\lambda x. g(xx))(\lambda x. g(xx))) = g(Y g)
$$

Conclusion:  $Y g$  is the least fixed point of  $g$ . (Whoa!)

### Solving Recursion Problems with Y

**Exercise:** Define an addition function in  $\lambda$ -calculus.

The following definition is illegal (not well-founded):

$$
\mathsf{add}_{\scriptscriptstyle{\mathbb{N}}} = \lambda m.\lambda n. \big(\mathsf{iszero}_{\scriptscriptstyle{\mathbb{N}}} m ? n : \mathsf{add}_{\scriptscriptstyle{\mathbb{N}}} (\mathtt{pred}_{\scriptscriptstyle{\mathbb{N}}} m) (\mathtt{succ}_{\scriptscriptstyle{\mathbb{N}}} n) \big)
$$

So instead define a functional whose least fixed point is  $\mathsf{add}_{\scriptscriptstyle{\mathbb{N}}}\colon$ 

$$
\lambda f.\lambda m.\lambda n. \big(\texttt{iszero}_\texttt{N} m ? n : f(\texttt{pred}_\texttt{N} m)(\texttt{succ}_\texttt{N} n)\big)
$$

Then apply Y to it:

$$
\texttt{add}_{\scriptscriptstyle{\mathbb{N}}} = Y\big(\lambda f.\lambda m.\lambda n.(\texttt{iszero}_{\scriptscriptstyle{\mathbb{N}}} m ? n : f(\texttt{pred}_{\scriptscriptstyle{\mathbb{N}}} m)(\texttt{succ}_{\scriptscriptstyle{\mathbb{N}}} n)\big)
$$

Now we have a legal definition of an addition function with no explicit recursions in it.

### Exercise: Multiplication

Exercise: Define a multiplication function for natural numbers in  $\lambda$ -calculus.

Try to define it recursively first:

$$
\mathrm{mul}_{\mathbb{N}}=\lambda m.\lambda n.
$$

#### Exercise: Multiplication

Exercise: Define a multiplication function for natural numbers in  $\lambda$ -calculus.

Try to define it recursively first:

$$
\texttt{mul}_{\scriptscriptstyle{\mathbb{N}}} = \lambda m.\lambda n. \big(\texttt{iszero}_{\scriptscriptstyle{\mathbb{N}}}~m~?~0_{\scriptscriptstyle{\mathbb{N}}}:\texttt{add}_{\scriptscriptstyle{\mathbb{N}}}(\texttt{mul}_{\scriptscriptstyle{\mathbb{N}}}(\texttt{pred}_{\scriptscriptstyle{\mathbb{N}}}m)n)n\big)
$$

### Exercise: Multiplication

Exercise: Define a multiplication function for natural numbers in λ-calculus.

Try to define it recursively first:

$$
\texttt{mul}_{\scriptscriptstyle{\mathbb{N}}} = \lambda m.\lambda n. \big(\texttt{iszero}_{\scriptscriptstyle{\mathbb{N}}}~m~?~0_{\scriptscriptstyle{\mathbb{N}}}:\texttt{add}_{\scriptscriptstyle{\mathbb{N}}}(\texttt{mul}_{\scriptscriptstyle{\mathbb{N}}}(\texttt{pred}_{\scriptscriptstyle{\mathbb{N}}}m)n)n\big)
$$

Then change it to a non-recursive functional and apply  $Y$  to it:

$$
\texttt{mul}_{\texttt{N}} = Y\big(\lambda f.\lambda m.\lambda n.(\texttt{iszero}_{\texttt{N}}\ m ? 0_{\texttt{N}}: \texttt{add}_{\texttt{N}}(f(\texttt{pred}_{\texttt{N}} m) n) n)\big)
$$

### **Readability**

When solving these sorts of problems on homeworks, quizzes, and exams:

- Please DO use the abbreviations in your code.
	- **Don't write**  $(\lambda x.\lambda y.x)$  when you mean true.
	- Strive for readability (otherwise becomes very hard to grade!).
- **Please DO define named helper functions.** 
	- **Less writing is good; don't repeatedly write out same subroutine.**
	- But any recursions must always be eliminated with  $Y$ .
	- Use informative names (not  $f$ ).
- Don't name variables the same as any helper functions (really confusing!).
- $\blacktriangleright$   $\lambda$ -calculus is a math formalism not a modern language, so extra effort is required to make it readable.

#### <span id="page-53-0"></span> $\Box$ [Term Equivalence](#page-53-0)

## **Equality**

 $\lambda$ -terms are ASTs. They are only "equal" (=) if they are identical after expansion of all macro abbreviations.

(Also recall that the parentheses are not symbols in the AST; they just show the structucture of the AST.)

Examples:

$$
(\lambda y.y)(\lambda x.x) \neq \lambda x.x
$$
 (though they evaluate to the same terms)  

$$
(\lambda x.(x)) = \lambda x.x
$$

$$
\lambda x.x \neq \lambda y.y
$$

However, there are some notions of term equivalence that are important to understand.

#### $\alpha$ -equivalence

Definition ( $\alpha$ -equivalence): Term  $\lambda x.e$  is  $\alpha$ -equivalent to term  $\lambda y.\big(e'[y/x]\big)$ (written  $\lambda x.e \equiv_{\alpha} \lambda y.(e'[y/x]))$  whenever  $e \equiv_{\alpha} e'$  (recursively).

Intuition: Terms that are identical except for consistent, capture-avoiding renaming of the variables are  $\alpha$ -equivalent.

Examples:

$$
\lambda x.x \equiv_{\alpha} \lambda y.y
$$

$$
\lambda x.\lambda x.x \equiv_{\alpha} \lambda y.\lambda x.x
$$

$$
\lambda x.\lambda x.x \not\equiv_{\alpha} \lambda y.\lambda x.y
$$

Colloquially: Functional programmers refer to renaming their variables as  $\alpha$ -conversion".

### $\beta$ -equivalence

**Definition (β-equivalence):** Terms ( $\lambda v.e_1$ ) $e_2$  and  $e_1[e_2/x]$  are β-equivalent (written  $(\lambda v.e_1)e_2 \equiv_\beta e_1[e_2/x]$ ).

Intuition: An application of a function f to an argument a is  $\beta$ -equivalent to a term consisting of the body of  $f$  with all its parameters replaced with the argument term a.

Examples:

$$
(\lambda x.xx)(\lambda y. y) \equiv_{\beta} (\lambda y. y)(\lambda y. y)
$$
  

$$
(\lambda x.xx)(\lambda y. y) \equiv_{\beta} \lambda y. y
$$
 (by transitivity)  

$$
((\lambda x.xx)(\lambda y. y))(\lambda z. z) \neq_{\beta} ((\lambda y. y)(\lambda y. y))(\lambda z. z)
$$

The last example is because that reduction doesn't only use the  $\beta$ -rule. In that case the left subterms are  $\beta$ -equivalent, but not the full-sized terms that contain them.

#### $n$ -equivalence

**Definition (η-equivalence):** Terms  $\lambda v.(fv)$  and f are *η*-equivalent (written  $\lambda v.(fv) \equiv_{\eta} f$ ) if  $v \notin FV(f)$ .

Intuition: A "wrapper function" that merely applies some other function  $f$  to whatever argument it receives is equivalent to just  $f$ .

Example:

$$
\lambda n.\texttt{pair false }n\equiv_\eta\texttt{pair false}
$$

Example from OCaml:

let sum 
$$
x = List.fold.left (+) 0 x;
$$
  
 $\equiv_{\eta}$   
let sum = List.fold-left (+) 0;;

 $\Box$ [Term Equivalence](#page-53-0)

### Equivalence vs. Operational and Denotational Semantics

Don't confuse equivalence with the operational semantics of  $\lambda$ -calculus:

- $\blacksquare$  Only  $\beta$ -equivalence is a rule of the operational semantics.
	- $\bullet$   $\alpha$ -equivalent terms don't always evaluate to the same final terms (variables might be different, which makes them different ASTs).
	- $\blacksquare$  β-equivalent terms do always evaluate to the same terms.
	- $\blacksquare$  η-equivalent terms "behave the same" when applied, but  $\eta$ -equivalence is not a reduction step of  $\lambda$ -calculus.
- There is no = or  $\equiv$  test operation in  $\lambda$ -calculus!
	- The following is NOT a legal  $\lambda$ -term:

 $\lambda x.\lambda y.(x = y)$ ? true : false

- It is impossible to code up such an operation (exercise: prove it!).
- **In** denotational semantics,  $\lambda$ -terms denote (mathematical) functions.
	- **In math we have another definition of functional equivalence (identical** input-output relations).
	- But functional equivalence is not decidable (Rice's Theorem).
	- And equivalence of  $\lambda$ -term *denotations* is NOT the same as equivalence of the terms themselves.